# Přednáška VIII. Testování hypotéz o kvantitativních proměnných

- Úvodní poznámky  $\overrightarrow{a}$
- Testy o parametrech 1 rozdělení  $\overrightarrow{a}$
- Testy o parametrech 2 rozdělení  $\overrightarrow{a}$
- Permutační testy

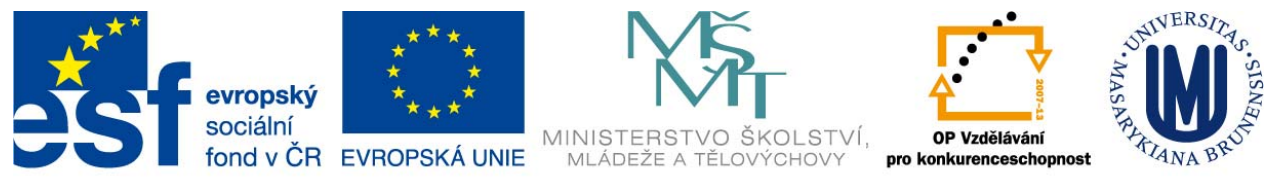

INVESTICE DO ROZVOJE VZDĚLÁVÁNÍ

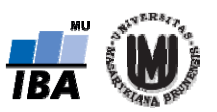

#### Opakování – hypotézy

Co jsou to hypotézy a jak je stanovujeme?

**Nulová hypotéza**

**Alternativní hypotéza**

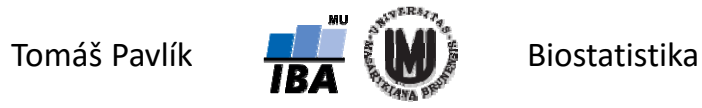

## Opakování – co se při rozhodování může stát

Popište možné výsledky testování hypotéz a uveďte, jak označujeme jejich pravděpodobnosti.

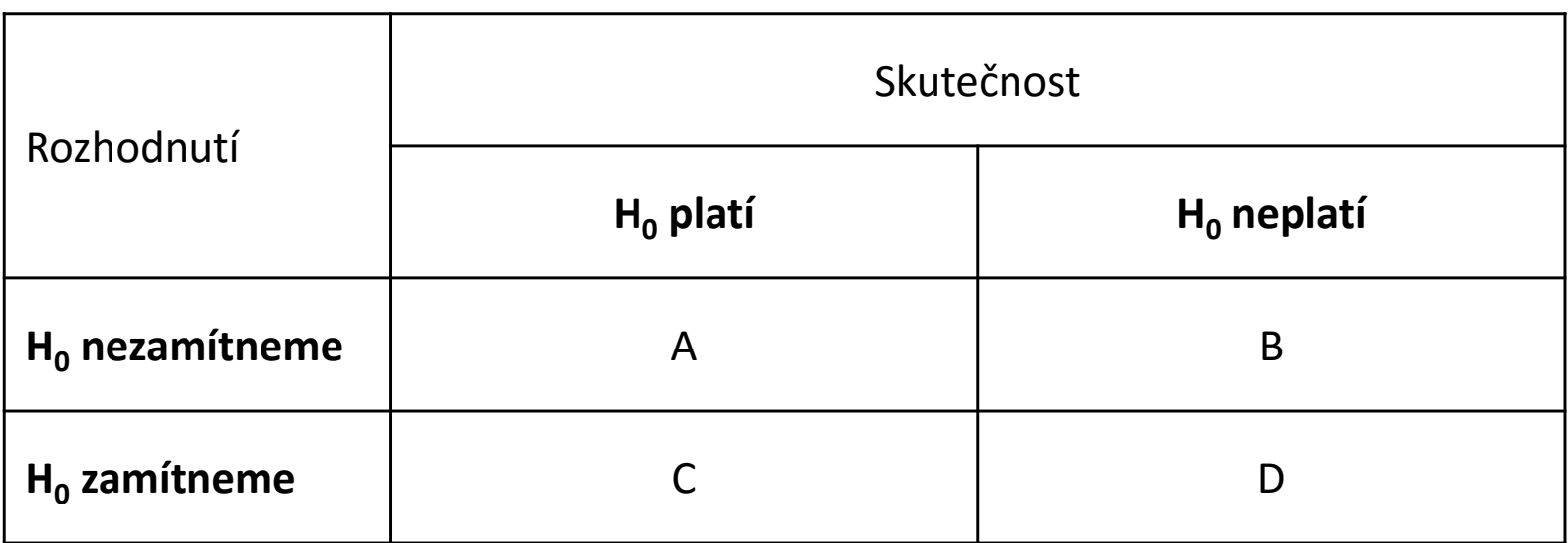

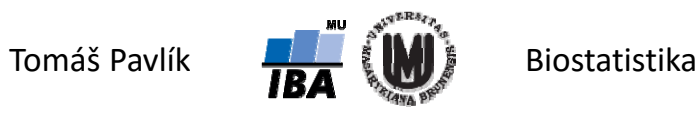

#### Opakování – z‐test pro jeden výběr

- Při populačním epidemiologickém průzkumu se zjistilo, že průměrný objem prostaty u mužů je 32,73 ml (*SD* = 18,12 ml). Na hladině významnosti testu α = 0,05 chceme ověřit, jestli se muži nad 70 let liší od celé populace. Máme náhodný výběr o velikosti *n* = 100 a výběrový průměr 36,60 ml.
- Chceme ověřit platnost  $H_{_0}$  :  $\mu$  = 32,73 proti  $H_{_1}$  :  $\mu$  ≠ 32,73 Platí-li H<sub>0</sub>, pak  $\ \overline{X} \sim N(\mu=32,73$   $\sigma/\!\!/_{\!\scriptscriptstyle{F}}=1,812$  ) (předpokládáme, že známe σ)

Z CLV víme, že by mělo platit:  $\frac{A-\mu_0}{\sigma/\sqrt{n}} \sim N(0,1)$ *X*  $\sigma$  $-\mu_{\text{t}}$ 

Pokud tedy výběrový průměr patří do rozdělení  $\;N(\mu\!=\!32,\!73,\!$   $\!\mathscr{A}_{\sqrt{n}}^{}=1,\!812)$ neměla by jeho hodnota být vzhledem k tomuto rozdělení nijak extrémní.

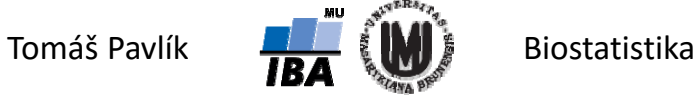

# 1. Úvodní poznámky

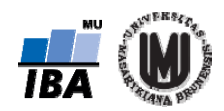

## Spojité × diskrétní náhodné veličiny

Budeme se zabývat hodnocením spojitých náhodných veličin (mohou nabývat jakýchkoliv hodnot v určitém rozmezí).

**Příklady**: výška, váha, vzdálenost, čas, teplota.

Uvedené testy lze ale použít i pro hodnocení diskrétních náhodných veličin –ale **musí to být odůvodnitelné** (např. velký počet možných hodnot).

**Příklady**: počet krevních buněk, počet hospitalizací, počet krvácivých epizod za rok.

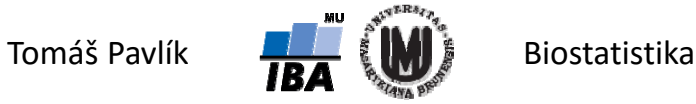

#### Parametrické a neparametrické testy

- **Parametrické testy** zabývají se testováním tvrzení o neznámých parametrech rozdělení pravděpodobnosti, kterým se řídí uvažovaná náhodná veličina . Vyžadují různé předpoklady, minimálně specifikaci rozdělení.
- **Neparametrické testy** tyto procedury jsou nezávislé (nebo téměř nezávislé) na konkrétním rozdělení pravděpodobnosti náhodné veličiny. Vyžadují méně předpokladů – např. symetrii rozdělení. Na druhou stranu mají menší sílu ("no free lunch").
- Testování v případě chybně určeného rozdělení pravděpodobnosti testové statistiky může vést k mylným závěrům z důvodu nerelevantní *p*‐hodnoty, respektive *p*‐hodnoty stanovené chybnou úvahou.

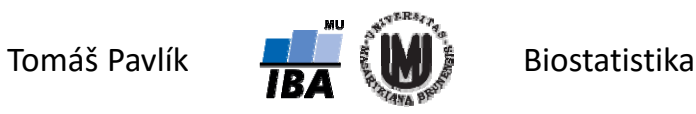

## Postup při statistickém testování

- 1. Formulujeme **nulovou hypotézu**  *H* 0.
- 2. Formulujeme **alternativní hypotézu**  *H* 1. Alternativní hypotéza u parametrických testů může být oboustranná nebo jednostranná.
- **3. Zvolíme testovou statistiku** jako kritérium pro rozhodnutí o nulové hypotéze (statistiku volíme tak, abychom byli schopni odvodit rozdělení pravděpodobnosti této statistiky při platnosti nulové hypotézy).
- 4. Hodnotu testové statistiky **vypočítáme na základě pozorovaných hodnot**: *x* 1, *x* 2, … , *x* n.
- 5. Na základě rozdělení testové statistiky **určíme kritický obor** (obor hodnot, kdy zamítáme *H* 0).
- 6. Zjistíme, zda **hodnota testové statistiky leží v oboru kritických hodnot**: pokud ano, zamítáme nulovou hypotézu, pokud ne, nezamítáme nulovou hypotézu. Alternativně můžeme zjistit *p*‐hodnotu výsledku.

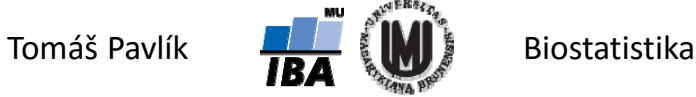

# 2. Testy o parametrech 1 rozdělení

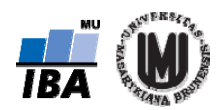

## O co jde?

**Chceme srovnat sledovanou charakteristiku náhodné veličiny s předem danou hodnotou (konstantou, předpokladem).** 

- Test o průměru při známém rozptylu *z*‐test
- Test o průměru při neznámém rozptylu *t*‐test
- Neparametrický test pro 1 výběr Wilcoxonův test
- Test o rozdílu párových (závislých) pozorování párový *t*‐test
- **→ Test o rozptylu normálního rozdělení**
- **Spolu s výsledkem testu by měly být reportovány i intervaly spolehlivosti pro sledovanou charakteristiku (průměr/rozptyl).**

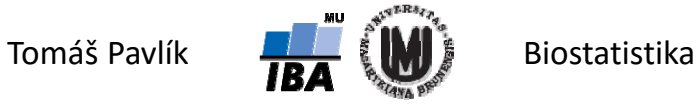

#### Test o průměru při známém rozptylu – *z*‐test

- Předpokládáme realizaci náhodného výběru o rozsahu *n*: *x<sub>1</sub>, x<sub>2</sub>, ... , x<sub>n</sub>.*
- Předpokládáme normalitu dat: $X_{_i} \sim N(\mu,\sigma^2)$  velmi silný předpoklad (silnější než CLV, neřeší totiž *n* jdoucí do nekonečna).

$$
H_0: \mu = \mu_0
$$
  $H_1: \mu \neq \mu_0$   $H_1: \mu > \mu_0$   $H_1: \mu < \mu_0$ 

- Testujeme, zda data náhodného výběru pochazí z rozdělení se stejnou střední hodnotou jako je předpokládaná hodnota μ<sub>o</sub> (konstanta).
- **Předpokládáme, že známe parametr**  *σ***.**

→ Víme, že za platnosti 
$$
H_0
$$
 platí:  $\overline{X} \sim N(\mu_0, \sigma^2/n)$   
→ Testová statistika:  $Z = \frac{\overline{X} - \mu_0}{\sigma/\sqrt{n}} \sim N(0,1)$ 

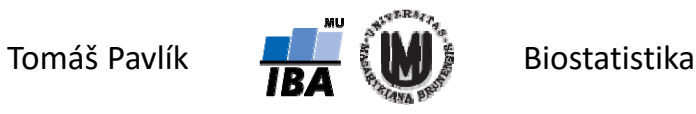

## Test o průměru při známém rozptylu – *z*‐test

- Nulovou hypotézu zamítáme na hladině významnosti α, když výsledná hodnota *Z* statistiky je větší (nebo menší) než kritická hodnota (příslušný kvantil) rozdělení *N*(0,1).
- $\rightarrow$  "Větší nebo menší" závisí na předem zvolené alternativě.
- Alternativa  $\ H_1$  :  $\mu \neq \mu_{\rm 0}$ Zamítáme  $H_0$  když  $\mid Z \mid > z_{1-\alpha/2}$
- Alternativa  $\ H_1$  :  $\mu$  >  $\mu_{\rm 0}$ Zamítáme  $H_0$  když  $\ Z>z_{1-\alpha}$
- Alternativa  $\ H_1$  :  $\mu$  <  $\mu_{\rm 0}$ Zamítáme  $H^{}_0$  když  $\ Z < z^{}_{\alpha}$

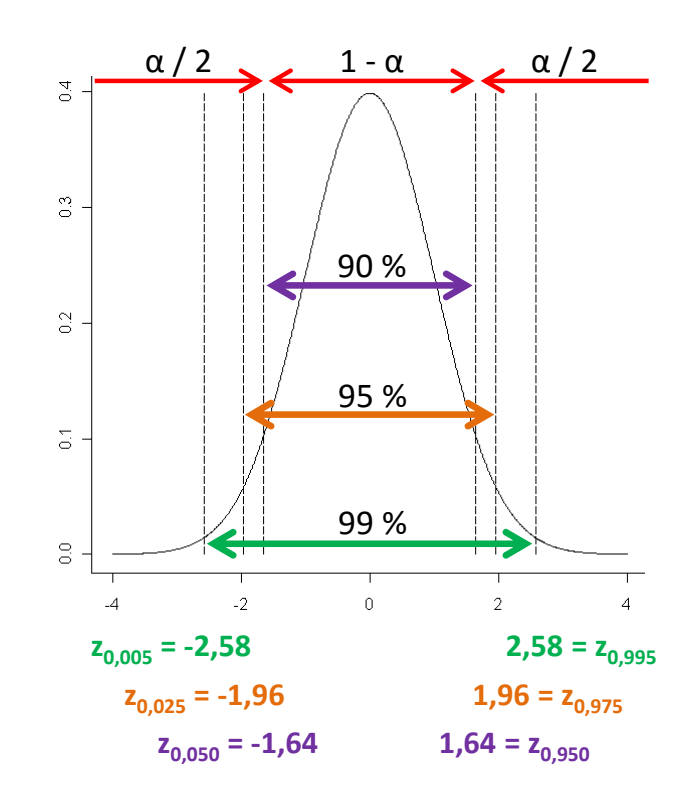

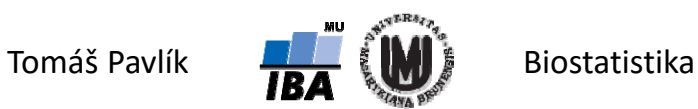

#### Test o průměru při neznámém rozptylu – *t*‐test

- Předpokládáme realizaci náhodného výběru o rozsahu *n*: *x<sub>1</sub>, x<sub>2</sub>, ... , x<sub>n</sub>.*
- Předpokládáme normalitu dat:  $X_{i} \sim N(\mu, \sigma)$  velmi silný předpoklad (silnější než CLV, neřeší totiž *n* jdoucí do nekonečna).

$$
H_0: \mu = \mu_0
$$
  $H_1: \mu \neq \mu_0$   $H_1: \mu > \mu_0$   $H_1: \mu < \mu_0$ 

- Testujeme, zda data náhodného výběru pochazí z rozdělení se stejnou střední hodnotou jako je předpokládaná hodnota μ<sub>o</sub> (konstanta).
- **Neznáme hodnotu parametru**  *σ* **– musíme ho odhadnout pomocí výběrové směrodatné odchylky (** *<sup>s</sup>***).**
- Víme, že za platnosti  $H_0$  platí:  $\overline{X}\sim N(\mu_0,\sigma^2\!/_{\!\!n})$   $Z=\frac{X-\mu_0}{\sigma/\sqrt{n}}\sim N(0,1)$ *X*  $\sigma$  $X \sim N(\mu_0, \sigma^2/n)$   $Z = \frac{X - \mu_0}{\sigma/\sqrt{n}}$
- Dále využijeme statistiku *K*:  $K = \binom{n-1}{\sigma^2} s^2 \sim \chi^2(n-1)$
- **Testová statistika:**

$$
T = \frac{Z}{\sqrt{K/(n-1)}} = \frac{X - \mu_0}{s/\sqrt{n}} \sim t(n-1)
$$

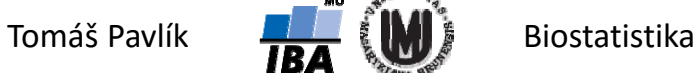

## Test o průměru při neznámém rozptylu – *t*‐test

- Nulovou hypotézu zamítáme na hladině významnosti α, když výsledná hodnota *T* statistiky je větší (nebo menší) než kritická hodnota (příslušný kvantil) rozdělení *<sup>t</sup>*(*n* ‐1).
- $\rightarrow$  "Větší nebo menší" závisí na předem zvolené alternativě.
- Alternativa  $\ H_1$  :  $\mu \neq \mu_{\rm 0}$ Zamítáme  $H_0$  když  $\mid T \mid$   $>$   $t_{1-\alpha/2}^{(n-1)}$  $|T| > t_{1-\alpha/2}^{(n-1)}$  $T \mid > t_{1-\alpha}^{(n)}$
- Alternativa  $\ H_1$  :  $\mu$  >  $\mu_{\rm 0}$ Zamítáme  $H_0^{\phantom{\dag}}$ když  $\phantom{\dag}T>t_{1-\alpha}^{(n-1)}$ 1 $> t_{1-\alpha}^{(n-1)}$  $T > t_{1-\alpha}^{(n)}$
- Alternativa  $\ H_1$  :  $\mu$  <  $\mu_{\rm 0}$ Zamítáme  $H_0^{\phantom{\dag}}$ když  $\phantom{1}T < t^{(n-1)}_{\alpha}$  $T < t_\alpha^{(n)}$

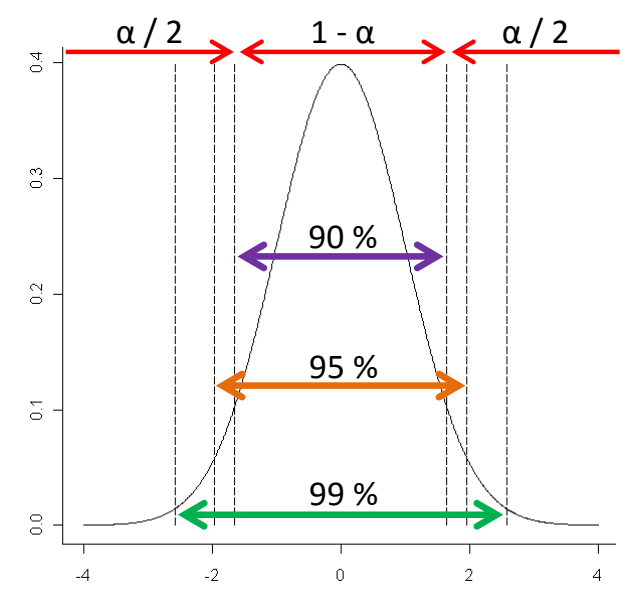

**Kvantily**  *t* **rozdělení závisí kromě α i na velikosti vzorku (** *n***‐1).**

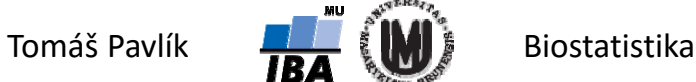

#### Příklad – *<sup>t</sup>*‐test pro jeden výběr

- Chceme srovnat průměrný energetický příjem skupiny 11 žen ve věku 22 30 let s doporučenou hodnotou (7725 kJ). Průměrný energetický příjem skupiny žen byl 6753,6 kJ se směrodatnou odchylkou *s* = 1142,1 kJ.
- Přibližná normalita dat byla ověřena graficky.
- **→ Nulovou a alternativní hypotézu vyjádříme jako:**

$$
H_0: \mu = \mu_0 \qquad H_1: \mu \neq \mu_0
$$

- Testová statistika:  $T = (X \mu_0)/(s/\sqrt{n}) \sim t(n-1)$
- Její realizace: *t* (6753,6  $-7725)/(1142,1/\sqrt{11}) = -2,821$
- Absolutní hodnotu *t* srovnáme s kvantilem *t* rozdělení s 10 stupni volnosti.

$$
|t| = 2,821 > 2,228 = t_{0.975}^{10} = t_{1-\alpha/2}^{n-1}
$$
 Zamítáme H<sub>0</sub>

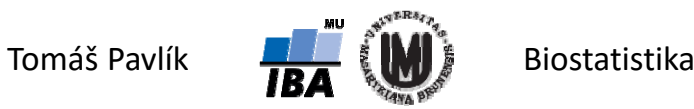

#### Příklad – interpretace výsledku

$$
|t| = 2,821 > 2,228 = t_{0.975}^{10} = t_{1-\alpha/2}^{n-1}
$$
 Zamítáme H<sub>0</sub>

Na hladině významnosti  $\alpha$  = 0,05 můžeme říci, že sledovaná skupina žen měla statisticky významně nižší energetický příjem než je doporučená denní hodnota 7725 kJ.

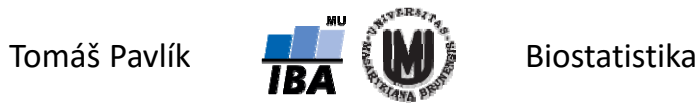

#### Neparametrický test pro 1 výběr – Wilcoxonův test

- Předpokládáme realizaci náhodného výběru o rozsahu *n*: *x<sub>1</sub>, x<sub>2</sub>, ... , x<sub>n</sub>.*
- **Předpokládáme symetrii dat** (daleko slabší předpoklad než normalita dat)
	- $\rightarrow$  nulová hypotéza se týká mediánu

 $H_0: \widetilde{x} = x_0$   $H_1: \widetilde{x} \neq x_0$ 

- Princip Wilcoxonova testu je takový, že spočítáme diference  $x^{}_1, x^{}_2, ...$  ,  $x^{}_{\mathsf{n}}$  od *x* 0 a podíváme se, jestli je zhruba ½ diferencí kladných a ½ záporných.
- To je ekvivalentní s tím, že zhruba polovina hodnot *x* 1, *x* 2, … , *x n* je menších než  $x_{0}$  a polovina hodnot  $x_{1}$ ,  $x_{2}$ , ... ,  $x_{n}$  je větších než  $x_{0}$ .
- Spočítáme diference (nulové vyhodíme):
- $y_i = x_i x_0$
- Diference seřadíme podle velikosti absolutních hodnot:  $\mid y_{(1)} \mid < \mid y_{(2)} \mid < \ldots < \mid y_{(n)} \mid$

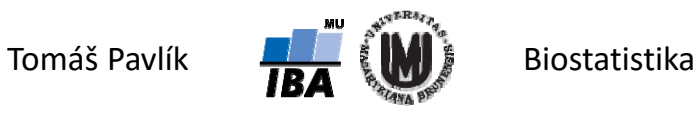

#### Neparametrický test pro 1 výběr – Wilcoxonův test

- Spočítáme diference (nulové vyhodíme):
- Diference seřadíme podle velikosti absolutních hodnot:  $\mid y_{(1)} \mid < \mid y_{(2)} \mid < \ldots < \mid y_{(n)} \mid$

 $y_i = x_i - x_0$ 

Jako *R*i označíme pořadí diference *y*i.

→ Testovací statistika: 
$$
min(S^+, S^-)
$$
  
kde  $S^+ = \sum_{y_i > 0} R_i$  a  $S^- = \sum_{y_i < 0} R_i$ 

- Pro malá *n* (cca do 30) lze kritickou hodnotu pro statistiku min( *S* +,*S*‐) odpovídající zvolenému α najít v tabulkách – je‐li výsledná hodnota min( *S* +,*S*‐) menší nebo rovna kritické hodnotě, zamítáme H<sub>0</sub>.
- Pro větší *n* lze rozdělení testové statistiky min( *S* +,*S*‐) aproximovat normálním rozdělením s parametry:  $\,E(\text{min}(S^+,S^-))$  =  $n(n+1)$  / 4  $E(\min(S^+, S^-)) = n(n)$

$$
D(\min(S^+,S^-)) = n(n+1)(2n+1)/24
$$

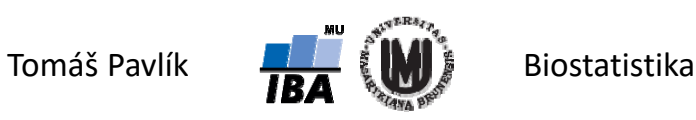

## Příklad – Wilcoxonův test pro jeden výběr

- Chceme srovnat průměrný energetický příjem skupiny 11 žen ve věku 22 30 let s doporučenou hodnotou (7725 kJ).
- Nulovou a alternativní hypotézu vyjádříme jako:  $\quad H_0$  :  $\widetilde{x} = x_{0} \quad H_1$  :  $\widetilde{x} \neq x_{0}$

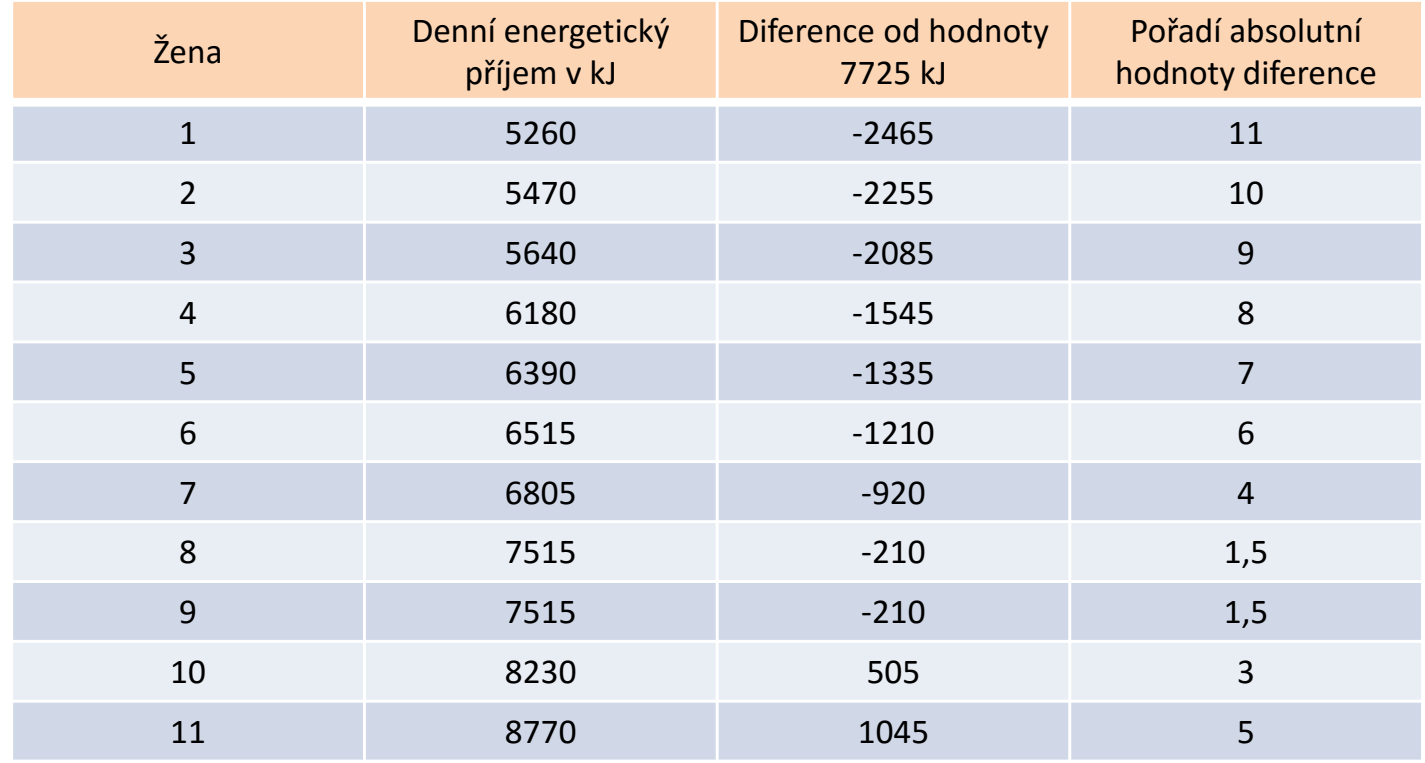

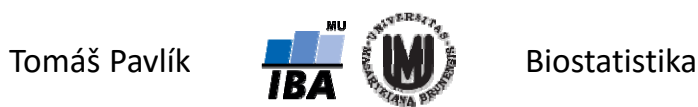

#### Příklad – Wilcoxonův test pro jeden výběr

Výpočet testové statistiky:  $|S^+=\sum R_i=8$  a  $|S^-=\sum R_i=58$ 0  $v_i < 0$  $= \sum$  $= 8$  a  $S^- = \sum$  $=$  $\lt$ Ξ  $>$  $\hspace{0.1mm} +$  $y_i > 0$   $y_i$ *i y*  $S^+ = \sum R_i = 8$  a  $S^- = \sum R_i$  $min(S^+, S^-) = 8$ *S S*

Kritická hodnota z tabulek pro  $n$  = 11:  $w_{n}(\alpha)$  =  $w_{11}(0,05)$  =  $10$ 

Výsledná hodnota statistiky min(*S*<sup>+</sup>,*S*<sup>−</sup>) je menší než 10: ∠→ Zamítáme  $H^{\vphantom{\dagger}}_{0}$ 

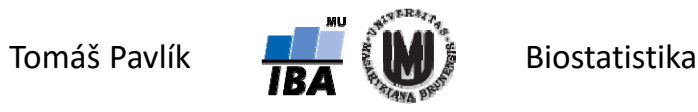

#### Poznámka

#### **Parametrické a neparametrické testy nemusí vycházet stejně**. Důvody:

- 1. Nesplněné předpoklady parametrického testu.
- 2. Malá síla neparametrického testu.

Je‐li však dobře specifikován pravděpodobnostní model a je‐li dostatek dat, bude to vycházet stejně.

Měli bychom preferovat parametrické testy, ALE pouze po důkladném ověření jejich předpokladů!

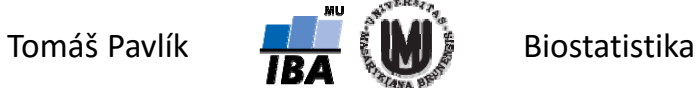

### Párový *t*‐test

- Předpokládáme realizaci dvourozměrného náhodného vektoru o rozsahu *n*: (máme dvojice hodnot, které patří k sobě)  $\overline{\phantom{a}}$  $\overline{\phantom{a}}$  $\int$  $\bigg)$  $\setminus$  $\bigg($   $\int$  $\bigg)$  $\setminus$  $\bigg($   $\int$  $\bigg)$  $\setminus$  $\left(x_1\right)\left(x_2\right) \qquad \left(x_n\right)$ 1 / \ *J* 2 *J* \ *J* n *y x y x y x* , , ,  $\begin{bmatrix} 1 \\ 1 \end{bmatrix}$ ,  $\begin{bmatrix} 1 \\ 1 \end{bmatrix}$
- Předpokládáme dvourozměrné normální rozdělení:

Nulovou a alternativní hypotézu vyjádříme jako:

 $\overline{\phantom{a}}$  $\overline{\phantom{a}}$  $\int$  $\bigg)$   $\overline{\phantom{a}}$  $\setminus$  $\bigg($  $\overline{\phantom{a}}$  $\overline{\phantom{a}}$  $\int$  $\bigg)$  $\overline{\phantom{a}}$  $\setminus$  $\bigg($   $\int$  $\bigg)$  $\setminus$  $\bigg($  $\overline{\phantom{a}}$  $\overline{\phantom{a}}$  $\int$  $\bigg)$  $\setminus$  $\bigg($ 2 22 1 2 $\begin{bmatrix} 2 \end{bmatrix}$   $\begin{bmatrix} \mu_1 \\ \mu_2 \end{bmatrix}$  $\sim$   $N_{2}$  | | |,  $\sigma$  $\sigma$  $\mu_{\scriptscriptstyle\!}$  $\mu_{\scriptscriptstyle \rm I}$  $\left| \sum_{i=1}^{l} \right| \sim N$ *X ii*

$$
H_0: \mu_1 - \mu_2 = d_0 \qquad H_1: \mu_1 - \mu_2 \neq d_0 \qquad H_1: \mu_1 - \mu_2 < d_0 \qquad H_1: \mu_1 - \mu_2 > d_0
$$

- Párový problém převedeme na případ jednoho výběru nebudeme počítat s dvojicemi hodnot, ale s rozdíly:  $d_i = x_i - y_i$
- Následně testujeme, zda je průměr hodnot  $d_1$ ,  $d_2$ , … ,  $d_{\sf n}$  různý od předpokládané hodnoty *d*<sub>o</sub>.

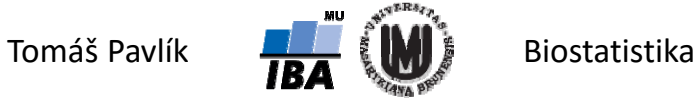

#### Párový *t*‐test

Dále postupujeme jako při *t*-testu pro jeden výběr. Testová statistika má tvar:

$$
T=\frac{\overline{d}-d_0}{s_d/\sqrt{n}}\sim t(n-1)
$$

- Nulovou hypotézu zamítáme na hladině významnosti α, když výsledná hodnota *T* statistiky je větší (nebo menší) než kritická hodnota (příslušný kvantil) rozdělení *<sup>t</sup>*(*n* ‐1).
- Alternativa  $H_1: \mu_1 \mu_2 \neq d_0$   $H_1: \mu_d \neq d_0$ Zamítáme  $H_0^+$ když  $\mid T \mid > t_{1-\alpha/2}^{(n-1)}$  $|T| > t_{1-\alpha/2}^{(n-1)}$  $T \mid > t_{1-\alpha}^{(n)}$
- Alternativa  $H_1$  :  $\mu_1 \mu_2 > d_0$   $\qquad \qquad H_1$  :  $\mu_d > d_0$ Zamítáme  $H_0$  když  $\; T>t_{1-\alpha}^{(n-1)}\;$ 1 $> t_{1-\alpha}^{(n-1)}$  $T > t_{1-\alpha}^{(n)}$
- Alternativa  $H_1: \mu_1 \mu_2 < d_0$   $\qquad \qquad H_1: \mu_d < d_0$ Zamítáme  $H_0$  když  $\ T < t^{(n-1)}_\alpha$  $T < t_\alpha^{(n)}$

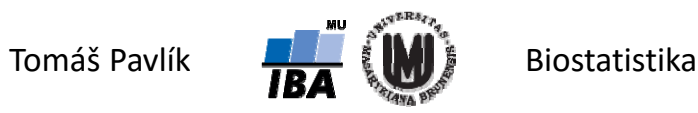

#### Příklad – párový *t*‐test

- Wiebe a Bortolotti (2002) zkoumali žluté zbarvení ocasního peří datlů zlatých.
- Všimli si, že někteří ptáci mají jedno ocasní pero jinak zbarvené než ta ostatní  $\rightarrow$  chtěli vědět, jestli je odchylka ve žlutém zbarvení statisticky významná.
- Měřenou veličinou byl yellowness index ("index žlutosti")

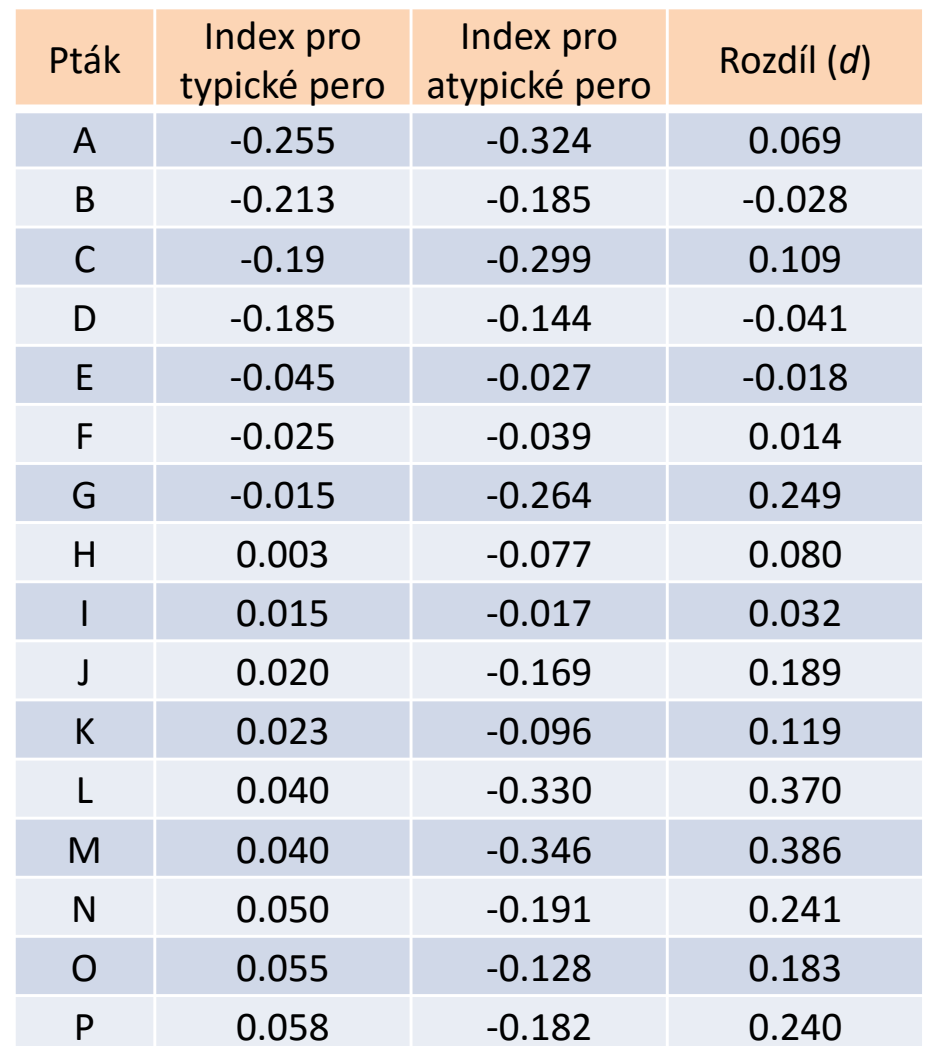

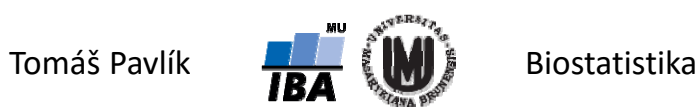

#### Příklad – párový *t*‐test

- → Pracovní hypotéza: "Je odchylka ve žlutém zbarvení statisticky významná?".
- Nulová hypotéza a alternativa:  $\qquad H_{_0}\!:\!\mu\!=\!0 \qquad\qquad H_{_1}\!:\,$  $H_{_1}$  :  $\mu$   $>$   $0$
- Za platnosti H<sub>0</sub> předpokládáme:  $\phantom{1} \,\,\overline{d} \sim N(0,\sigma^2\!/_{\!\!n})$  $\sigma$
- Vypočtené statistiky:  $d=0,137$  a  $s_{\bar{d}}=0,135$

• Testová statistika: 
$$
t = {\frac{{\overline{d}} - {d_0}}}{{s}/\sqrt{n}} = {\frac{{0,137 - 0}}{{0,135}/\sqrt{16}}} = 4,06
$$

Absolutní hodnotu *t* srovnáme s kvantilem *t* rozdělení s 15 stupni volnosti.

$$
|t| = 4,06 > 1,75 = t_{0,95}^{15} = t_{1-\alpha}^{n-1}
$$
 Zamítáme H<sub>0</sub>

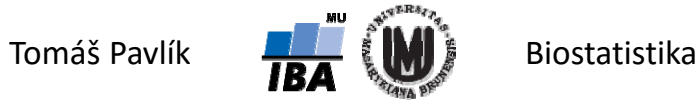

# 3. Testy o parametrech 2 rozdělení

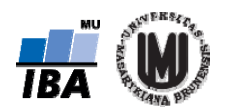

#### Testy pro dva výběry

**Chceme srovnat sledovanou charakteristiku náhodné veličiny ve dvou nezávislých skupinách.** 

- Test o rozdílu průměru dvou nezávislých výběrů *<sup>t</sup>*‐test pro dva výběry (při stejných rozptylech)
- Test o shodnosti rozptylů dvou nezávislých výběrů *F*‐test
- Welchova korekce pro *<sup>t</sup>*‐test při nestejných rozptylech
- Neparametrický test pro 2 výběry Mann‐Whitneyho test
- **Spolu s výsledkem testu by měly být reportovány i intervaly spolehlivosti pro pozorované rozdíly v průměrech/mediánech či podíl rozptylů.**

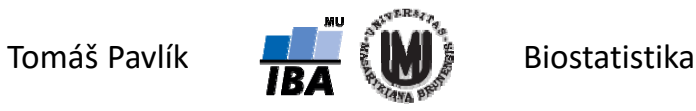

#### *T*‐test pro dva výběry při stejných rozptylech

- Máme realizaci 1. náhodného výběru o rozsahu  $n_1$ :  $x_1$ ,  $x_2$ , ... ,  $x_{\mathsf{n}_1}$ a na ní nezávislou realizaci 2. náhodného výběru o rozsahu *n<sub>2</sub>: y<sub>1</sub>, y<sub>2</sub>, … , y<sub>n<sub>2</sub>.*</sub>
- Předpokládáme normalitu dat:  $X_i \sim N(\mu_{\text{l}}, \sigma^2)$ 
	- $...$  a stejný rozptyl (i když neznámý)  $Y_i \sim N(\mu_2, \sigma^2)$
- Testujeme, zda náhodné výběry pochazí z rozdělení se středními hodnotami, které se liší o předpokládanou hodnotu *c* (konstanta).

$$
H_0: \mu_1 - \mu_2 = c \qquad H_1: \mu_1 - \mu_2 \neq c \qquad H_1: \mu_1 - \mu_2 < c \qquad H_1: \mu_1 - \mu_2 > c
$$

Neznáme hodnotu parametru σ 2, ale předpokládáme, že je stejný pro oba výběry – parametr musíme odhadnout pomocí váženého průměru odhadů rozptylu v jednotlivých výběrech: 22

$$
s_*^2 = \frac{(n_1 - 1)s_1^2 + (n_2 - 1)s_2^2}{n_1 + n_2 - 2}
$$

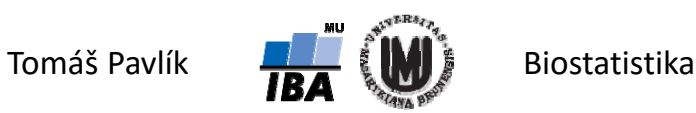

#### *T*‐test pro dva výběry při stejných rozptylech

Víme, že za platnosti H $_{0}$  platí:  $\ \overline{X}-\overline{Y}\sim N(c,\sigma^{2}(\frac{1}{n_{1}}+\frac{1}{n_{2}}))$  $2(1 \t1 \t1$  $X - Y \sim N(c, \sigma^2(\frac{1}{n_1} + \frac{1}{n_2}))$ 

• Testová statistika: 
$$
T = \frac{\overline{X} - \overline{Y} - c}{s_{*}\sqrt{\frac{1}{n_1} + \frac{1}{n_2}}} \sim t(n_1 + n_2 - 2)
$$

→ "Větší nebo menší" závisí na předem zvolené alternativě.

$$
\blacktriangle
$$
Alternativa  $H_1: \mu_1 - \mu_2 \neq c$ 

Zamítáme  $H_0^+$ když  $\mid T \mid > t_{1-\alpha/2}^{(n_1+n_2-2)}$  $|T| > t_{1-\alpha/2}^{(n_1+n_2-1)}$  $T \mid > t_{1-\alpha/2}^{(n_1+n_2)}$ 

Alternativa  $H_1$ :  $\mu_1 - \mu_2 > c$ 

Zamítáme  $H_0$  když $T > t_{1-\alpha}^{(n_1+n_2-2)}$  $> t_{1-\alpha}^{(n_1+n_2-)}$  $T > t_{1-\alpha}^{(n_1+n_2)}$ 

Alternativa  $H_1$ :  $\mu_1 - \mu_2 < c$ 

Zamítáme  $H_0$  když $T < t_\alpha^{(n_1+n_2-2)}$  $T < t_\alpha^{(n_1+n)}$ 

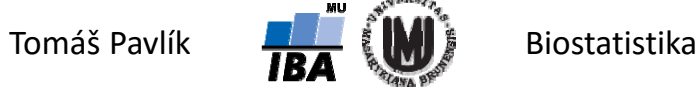

#### Příklad – *<sup>t</sup>*‐test pro dva výběry

- Máme pacienty se špatně kontrolovanou hypertenzí sledujeme účinek ACE inhibitoru (ACE‐I) a antagonisty pro angiotensin II receptor (AIIA) na snížení diastolického tlaku (TKd) těchto pacientů po 6 měsících od zahájení léčby.
- Nulová a alternativní hypotéza:  $\quad H_{_0}\colon \! \mu_{{}_1}\! -\mu_{{}_2}\! =\! 0 \qquad \quad H_{_1}\!: \mu_{{}_1}\! -\mu_{{}_2}\neq\! 0$ Nulová hypotéza vyjadřuje stejný účinek obou léků na snížení TKd.
- Pacienti léčení ACE-I:  $\quad n_{\rm l} = 1926 \qquad \quad \bar{x} = 12,7 \mathrm{\ mm H g} \qquad \quad s_{\rm l} = 9,96 \mathrm{\ mm H g}$ Pacienti léčení AIIA:  $n^{\vphantom{\dagger}}_2$  =  $1887$   $\qquad \bar{y}$  =  $12,\!8$  mmHg  $\qquad \, s^{\vphantom{\dagger}}_2$  =  $9,\!79$  mmHg

$$
\text{Vážený odhad parametru }\sigma^2\text{: } s_*^2 = \frac{(n_1-1)s_1^2 + (n_2-1)s_2^2}{n_1+n_2-2} = \frac{(1926-1)9,96^2 + (1887-1)9,79^2}{1926+1887-2} = 97,54
$$

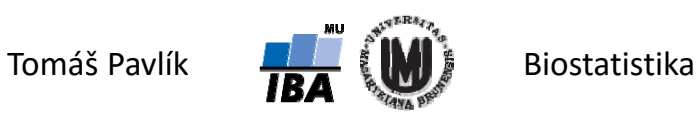

#### Příklad – *<sup>t</sup>*‐test pro dva výběry

Víme, že za platnosti H<sub>0</sub> platí:  $\overline{X}-\overline{Y}\sim N(0,\sigma^2(\frac{1}{1926}+\frac{1}{1887}))$  $\overline{X} - \overline{Y} \sim N(0, \sigma^2(\frac{1}{1026} +$ 

• Testová statistika:

\n
$$
t = \frac{\overline{x} - \overline{y} - c}{s_{*} \sqrt{\frac{1}{n_1} + \frac{1}{n_2}}} = \frac{12,7 - 12,8 - 0}{9,88 \sqrt{\frac{1}{1926} + \frac{1}{1887}}} = -0,31
$$

Absolutní hodnotu *t* srovnáme s kvantilem *t* rozdělení s 3811 stupni volnosti (zde již klidně můžeme použít kvantil rozdělení *N*(0,1)).

$$
|t| = 0.31 < 1.96 = z_{0.975} = z_{1-\alpha/2} \qquad \longrightarrow \qquad \text{Nezamítáme } H_0
$$

Na hladině významnosti *α* = 0,05 nelze prokázat rozdíl mezi ACE‐I a AIIA ve snížení diastolického tlaku u pacientů se špatně kontrolovanou hypertenzí.

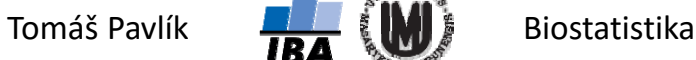

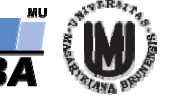

#### Předpoklady *<sup>t</sup>*‐testu pro dva výběry

- **Normalita pozorovaných hodnot obou náhodných výběrů** velmi silný předpoklad.
- **Nutno otestovat nebo alespoň graficky ověřit** (histogram, box plot).
- **Stejný rozptyl náhodné veličiny v obou srovnávaných skupinách**  také silný předpoklad.
- Opět **nutno otestovat nebo alespoň graficky ověřit** (histogram, box plot).

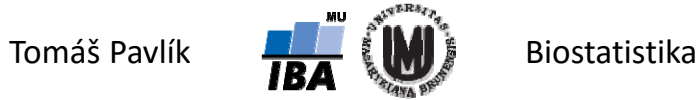

#### Ověření předpokladu o stejných rozptylech – *F*‐test

- Máme realizaci 1. náhodného výběru o rozsahu  $n_1$ :  $x_1$ ,  $x_2$ , ... ,  $x_{\mathsf{n}_1}$ a na ní nezávislou realizaci 2. náhodného výběru o rozsahu *n<sub>2</sub>: y<sub>1</sub>, y<sub>2</sub>, … , y<sub>n<sub>2</sub>.*</sub>
- Předpokládáme normalitu dat:  $X_i \sim N(\mu_{\rm l}, \sigma_{\rm l}^2)$ (střední hodnoty neznáme) $Y_i \sim N(\mu_2, \sigma_2^2)$
- Testujeme, zda náhodné výběry pochazí z rozdělení se stejným rozptylem.
	- Testová statistika:  $F=\frac{s_{1}}{s_{2}^{2}}$ 2 2 ${H}_{0}$  :  $\sigma_{1}^{2}=\sigma$ 2 2 $H_1$  :  $\sigma_1^2 \neq \sigma$ 2 2 $H_{1}$  :  $\sigma_{1}^{2}$  <  $\sigma$ 2 2 $H_{1}$  :  $\sigma_{1}^{2}$  >  $\sigma$  $\begin{matrix} 2 \\ 1 \end{matrix}$ *s* $F = \frac{s}{\tau}$
- Za platnosti  $H_0^{}$  má  $F$  statistika Fisherovo rozdělení se stupni volnosti ( $n^{}_1 1$ ) a ( $n_{\overline{2}}-1$ ).

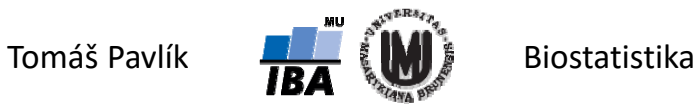

#### Ověření předpokladu o stejných rozptylech – *F*‐test

- Víme, že za platnosti  $H_0$  platí:  $F \sim F(n_{\text{l}}-\!1\!,n_{\text{2}}-\!1\!$
- Hodnotu F statistiky tedy srovnáváme s kvantily  $\;F^{(n_1-1,n_2-1)}_{\alpha/2}\;\;a\;\;F^{(n_1-1,n_2-1)}_{1-\alpha/2}$  $1 - \alpha/2$  $(n_1-1,n_2-1)$ / 2 $\int_{2}^{1-1,n_{2}-1}$  a  $F_{1-\alpha/2}^{(n_{1}-1,n_{2})}$  $-i, n_2$  –  $F_{\alpha/2}^{(n_1-1,n_2-1)}$  a  $F_{1-\alpha/2}^{(n_1-1,n)}$

 $\rightarrow$  "Větší nebo menší" závisí na předem zvolené alternativě. Alternativa Zamítáme H<sub>0</sub> když  $\ F < F_{\alpha/2}^{(n_1-1,n_2-1)}$  nebo  $\ F > F_{1-\alpha/2}^{(n_1-1,n_2-1)}$ Alternativa Zamítáme H<sub>0</sub> když  $\ F > F_{1-\alpha}^{(n_1-1,n_2-1)}$ Alternativa Zamítáme H $_{\rm 0}$  když $\; F < F_{\alpha}^{(n_{\rm 1}-1,n_{\rm 2}-1)}$  $1 - \alpha/2$  $(n_1-1,n_2-1)$ / 2 $F_2^{(n_1-1,n_2-1)}$  nebo  $F > F_1^{(n_1-1,n_2)}$  $-1, n<sub>2</sub>$  $\langle F_{\alpha/2}^{(n_1-1,n_2-1)} \rangle$  nebo  $F >$  $F < F_{\alpha/2}^{(n_1-1,n_2-1)}$  nebo  $F > F_{1-\alpha/2}^{(n_1-1,n_2)}$  $> F_{1-\alpha}^{(n_1-1,n_2-1)}$  $F > F_{1-\alpha}^{(n_1-1,n)}$  $F < F_\alpha^{(n_1-1,n)}$ 2 2 $H_1$  :  $\sigma_1^2 \neq \sigma$ 2 2 $H^{-}_{1}$ :  $\sigma^{2}_{1} > \sigma$ 2 2 $H_{1}$  :  $\sigma_{1}^{2}$  <  $\sigma$ 

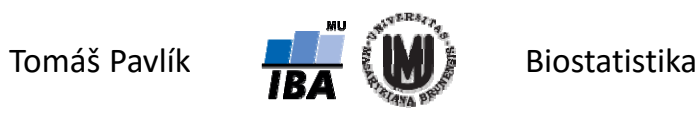

#### Příklad –*F*‐test

- Máme **dvě skupiny dětí s hypotyreózou**: první skupina jsou děti s mírnými symptomy, druhá skupina jsou děti s výraznými symptomy.
- **Chceme srovnat hladinu tyroxinu v séru.**
- Můžeme si dovolit použít *<sup>t</sup>*‐test pro dva výběry?

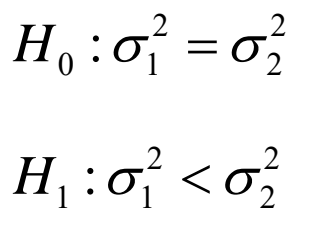

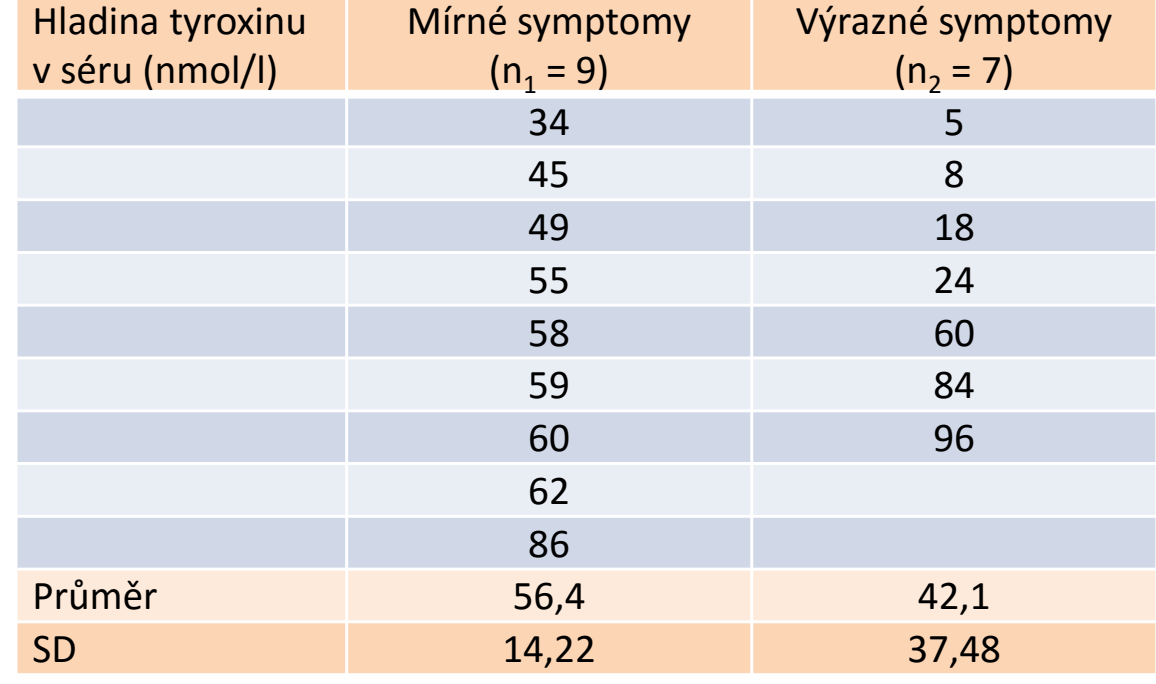

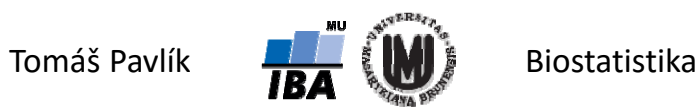

#### Příklad – *F*‐test

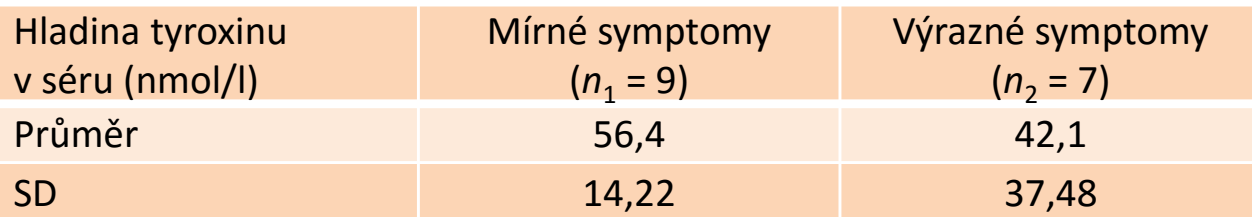

Testová statistika:

$$
F = \frac{s_1^2}{s_2^2} = \frac{(14,22)^2}{(37,48)^2} = 0,144
$$

Hodnotu *F* srovnáme s α kvantilem *F* rozdělení s 8 a 6 stupni volnosti.

$$
F = 0,144 < 0,279 = F_{0,05}^{(8,6)} = F_{\alpha}^{(n_1 - 1, n_2 - 1)} \quad \blacksquare
$$
 Zamítáme  $H_0$ 

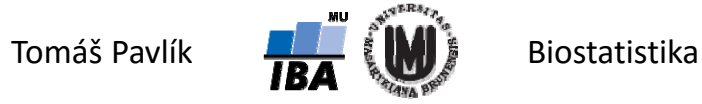

## Stejné rozptyly?

- Myslíte si, že jsou stejné rozptyly obou souborů v praxi časté?
- Pokud ne, zkuste vymyslet příklad…

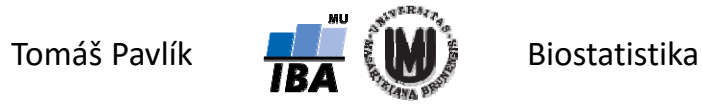

#### Welchova korekce pro nestejné rozptyly

- Welch (1937) navrhl korekci pro výpočet *T* statistiky se zohledněním nestejných rozptylů.
- Víme, že za platnosti H<sub>0</sub> platí:  $\overline{X}-\overline{Y}\sim N(c,\frac{\sigma_{1}^{2}}{n_{1}}+\frac{\sigma_{2}^{2}}{n_{2}})$ 1 $\overline{X} - \overline{Y} \sim N(c, \frac{\sigma_{1}^{2}}{n_{1}} + \frac{\sigma_{1}}{n_{2}})$  $-\bar{Y} \sim N(c, \frac{\sigma_1}{r} + \frac{\sigma_2}{r})$

• Testová statistika: 
$$
T = \frac{\overline{X} - \overline{Y} - c}{\sqrt{\frac{s_1^2}{n_1} + \frac{s_2^2}{n_2}}} \sim t(\nu)
$$

**Počet stupňů volnosti NENÍ roven**  *n* **1+** *n* **<sup>2</sup>–2, ale třeba ho stanovit následovně:**

$$
V = \frac{\left[ \left( s_1^2 / n_1 \right) + \left( s_2^2 / n_2 \right) \right]^2}{\left( s_1^2 / n_1 \right)^2 + \left( s_2^2 / n_2 \right)^2}
$$
  
n<sub>1</sub> - 1

Kritické hodnoty pro zamítnutí  $H^{}_0$  lze odvodit stejně, jako v případě *t-*testu pro dva výběry se stejným rozptylem.

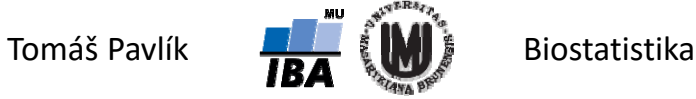

#### Neparametrický test pro 2 výběry – Mann‐Whitneyho test

- Máme realizaci 1. náhodného výběru o rozsahu  $n_1$ :  $x_1$ ,  $x_2$ , ... ,  $x_{\mathsf{n}_1}$ a na ní nezávislou realizaci 2. náhodného výběru o rozsahu *n<sub>2</sub>: y<sub>1</sub>, y<sub>2</sub>, … , y<sub>n<sub>2</sub>.*</sub>
	- $X_i \sim F(x)$   $Y_i$  $\zeta_i \sim F(y)$
- **Předpokládáme stejné rozdělení dat v obou souborech** (slabší předpoklad než normalita dat)  $\rightarrow$  nulová hypotéza se týká distribučních funkcí.

$$
H_0: F(x) = F(y) \qquad H_1: F(x) \neq F(y)
$$

- **Pointa Mann‐Whitneyho testu**: pokud *x*i <sup>a</sup> *<sup>y</sup>*<sup>j</sup> pochází ze stejného rozdělení, pak by pravděpodobnost *<sup>P</sup>*(*<sup>x</sup>*i <sup>&</sup>gt; *<sup>y</sup>*j) měla být zhruba 50 %.
- To je ekvivalentní tomu, že při srovnání všech dvojic *x*i <sup>a</sup> *<sup>y</sup>*<sup>j</sup> bude v případě cca 50 % dvojic menší *x*i a naopak.

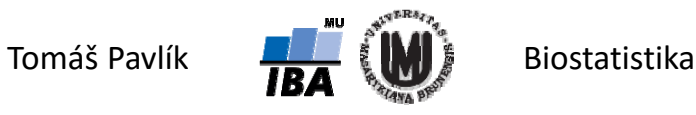

#### Neparametrický test pro 2 výběry – Mann‐Whitneyho test

- Pro výpočet nejprve seřadíme všechna pozorování podle velikosti (jako by byly z jednoho vzorku) a přiřadíme jednotlivým hodnotám jejich pořadí.
- Statistikou  $\mathcal{T}_1$  označíme součet pořadí v 1. skupině.

**Testové statistiky**: 
$$
U = n_1 n_2 + \frac{n_1(n_1+1)}{2} - T_1
$$
  $U' = n_1 n_2 - U$ 

- Větší z hodnot *U* a *U*´ následně srovnáme s kritickou hodnotou z tabulek (v případě oboustranného testu). Je-li kritická hodnota menší, H<sub>o</sub> zamítáme. Pro jednostranný test uvažujeme dle nulové hypotézy pouze buď statistiku *U* nebo *U*´.
- Pro vzorky s  $n_1 > 10$  a  $n_2 > 10$  lze rozdělení statistiky  $U$  aproximovat normálním rozdělením s charakteristikami:  $\;E(U)$  =  $n_{\rm i}n_{\rm 2}/2$

$$
D(U) = n_1 n_2 (n_1 + n_2 + 1)/12
$$

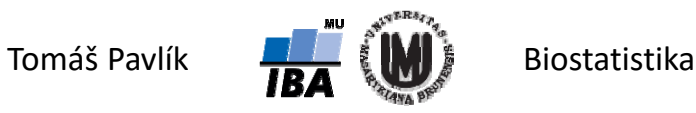

#### Příklad – Mann‐Whitneyho test

- Máme **dvě skupiny dětí s hypotyreózou**: první skupina jsou děti s mírnými symptomy, druhá skupina jsou děti s výraznými symptomy.
- **→ Chceme srovnat hladinu tyroxinu v séru** (*t*-test pro dva výběry není vhodný)

 $H_0: F(x) = F(y)$   $H_1: F(y)$ 

$$
H_1: F(x) \neq F(y)
$$

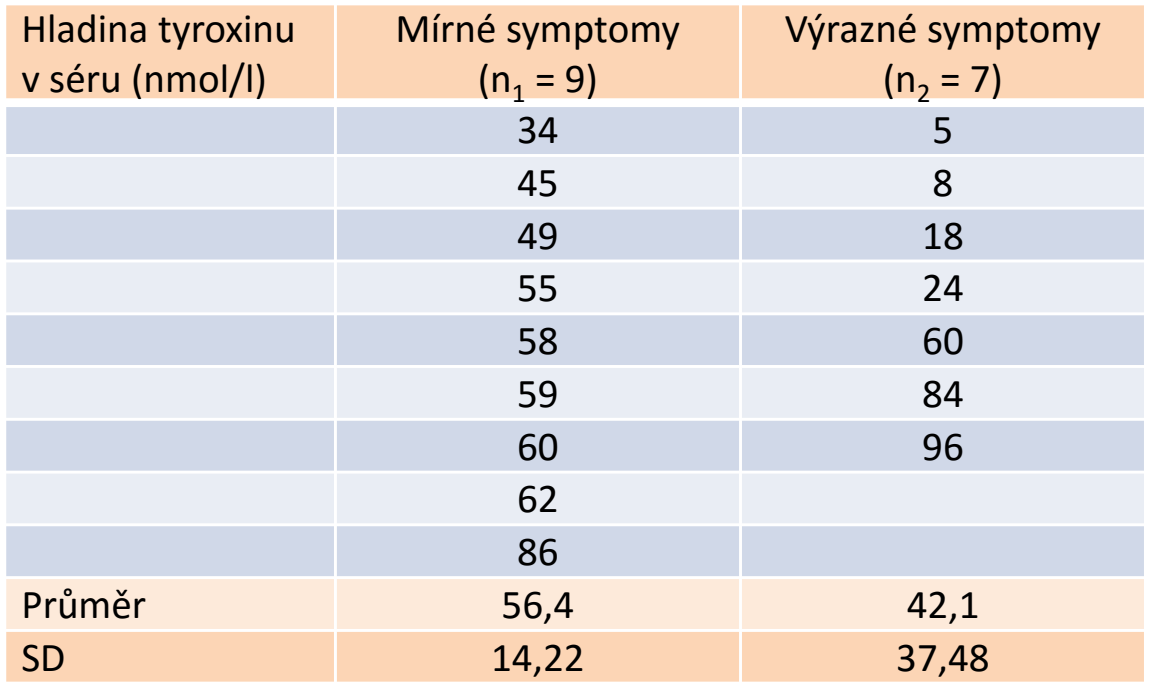

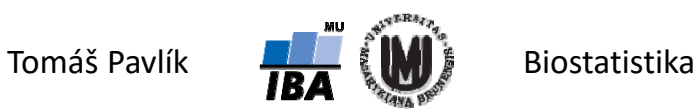

#### Příklad – Mann‐Whitneyho test

Seřadíme všechna pozorování podle velikosti a přiřadíme jednotlivým hodnotám jejich pořadí. Součet pořadí v 1. skupině:  ${\cal T}_1$  = 84,5.

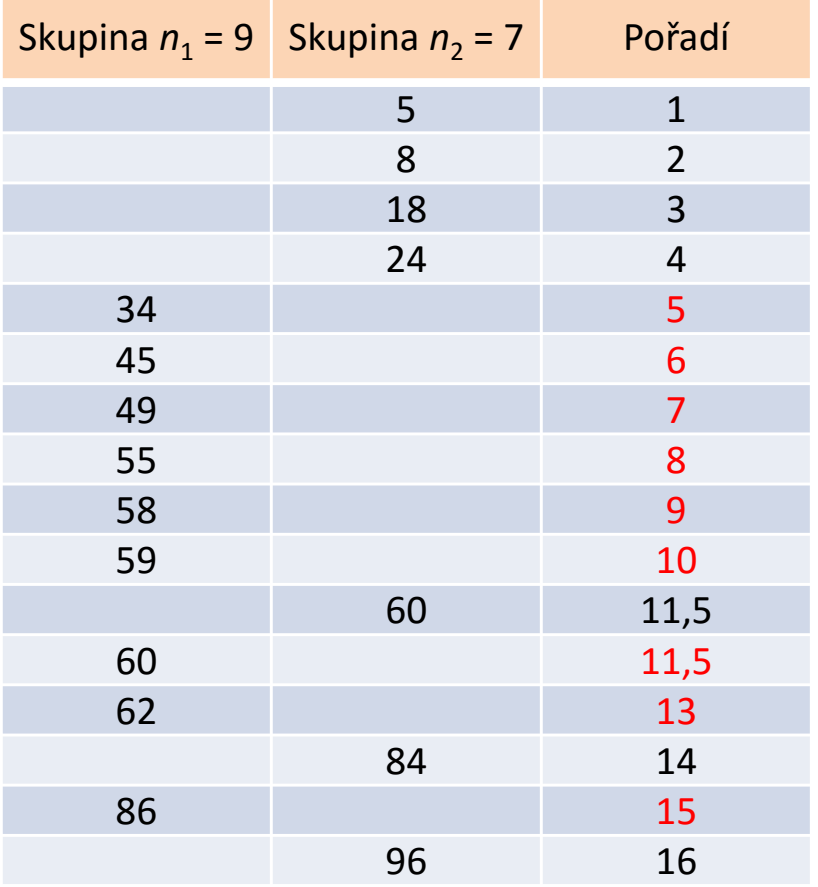

$$
U = 9 * 7 + \frac{9(9+1)}{2} - 84,5 = 63 + 45 - 84,5 = 23,5
$$
  

$$
U' = 9 * 7 - 23,5 = 39,5
$$

 $\rightarrow$  max(*U*,*U*<sup> $\prime$ </sup>) = 39,5.

Srovnáme s kritickou hodnotou z tabulek (*pozor na správné tabulky*):

$$
\max(U, U') = 39.5 < 51 = U_{0,05(2)}^{(9,7)} = U_{\alpha(1/2)}^{(n_1, n_2)}
$$

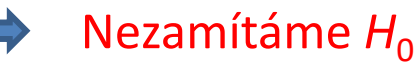

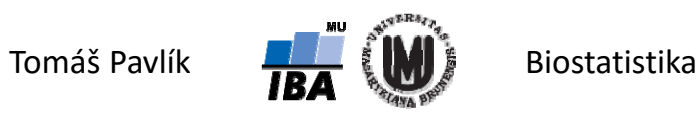

#### Příklad – Mann‐Whitneyho test

- **→ Zdá se vám ten výsledek správný?**
- → Pokud ne, čemu to lze přisoudit?

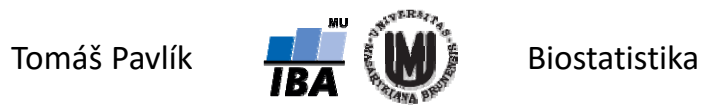

## 4. Permutační testy

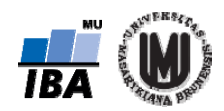

## Princip permutačních testů

Permutační testy jsou neparametrickými testy, ale místo pořadí pracují s pozorovanými hodnotami.

Principem permutačního testování je srovnání pozorované testové statistiky <sup>s</sup> testovými statistikami, které by bylo možno teoreticky získat ze stejného datového souboru, když by přiřazení jednotlivých pozorovaných hodnot do sledovaných skupin bylo náhodné.

Permutační test je tedy založen na výpočtu všech možných hodnot testové statistiky, které lze získat opakovaným přeskupením původního souboru dat tak, že v rámci každého opakování **zůstane zachován jak celkový počet pozorování (celkové**  *<sup>n</sup>***), tak počet pozorování náležících do jednotlivých skupin (např.**  *n* **1 <sup>a</sup>** *n* **2)**.

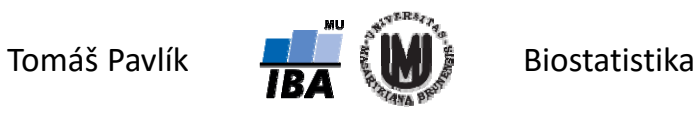

## Výpočet permutačních testů

- Výslednou p-hodnotu pak odhadneme jako podíl počtu testových statistik, které byly v absolutní hodnotě větší než původní pozorovaná testová statistika (tedy představují extrémnější výsledky experimentu), k celkovému počtu provedených permutací.
- Tedy **odhad**  *p***‐hodnoty** lze vyjádřit následovně:

$$
p = \frac{\#t_i : |t_i| \ge t}{M} = \frac{m}{M}, \quad i = 1, ..., M
$$

Permutační testy jsou velmi oblíbené v hodnocení genomických <sup>a</sup> proteomických dat.

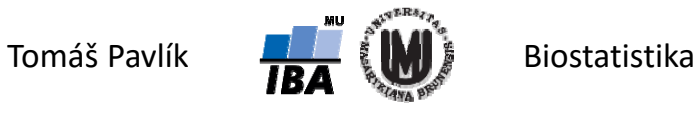

## Příklad – permutační test pro dva výběry

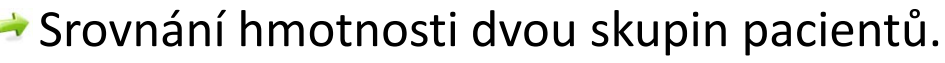

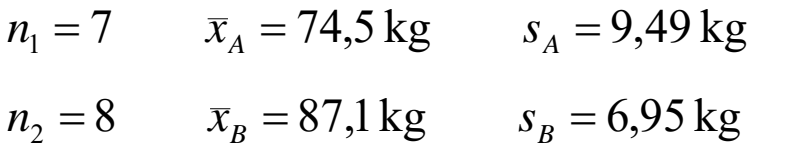

$$
H_0: \mu_1 - \mu_2 = c
$$
  $H_1: \mu_1 - \mu_2 \neq c$ 

- Pro permutační test použijeme *T* statistiku pro dva výběry.
- Zvolíme hladinu významnosti testu: *α* = 0,05.
- Pro *n* 1 = 7 a *n* 2 = 8 je možnost provést celkem 6435 jedinečných permutací.

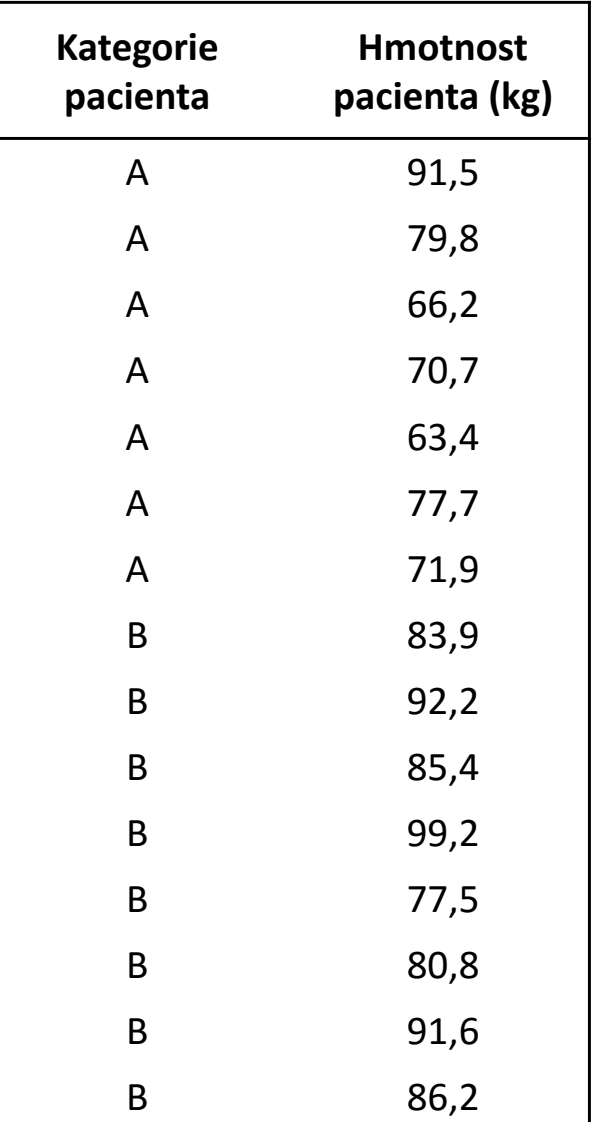

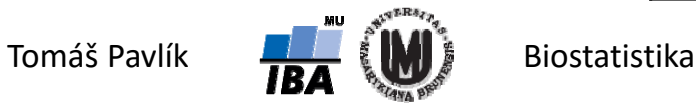

#### Příklad – permutační test pro dva výběry

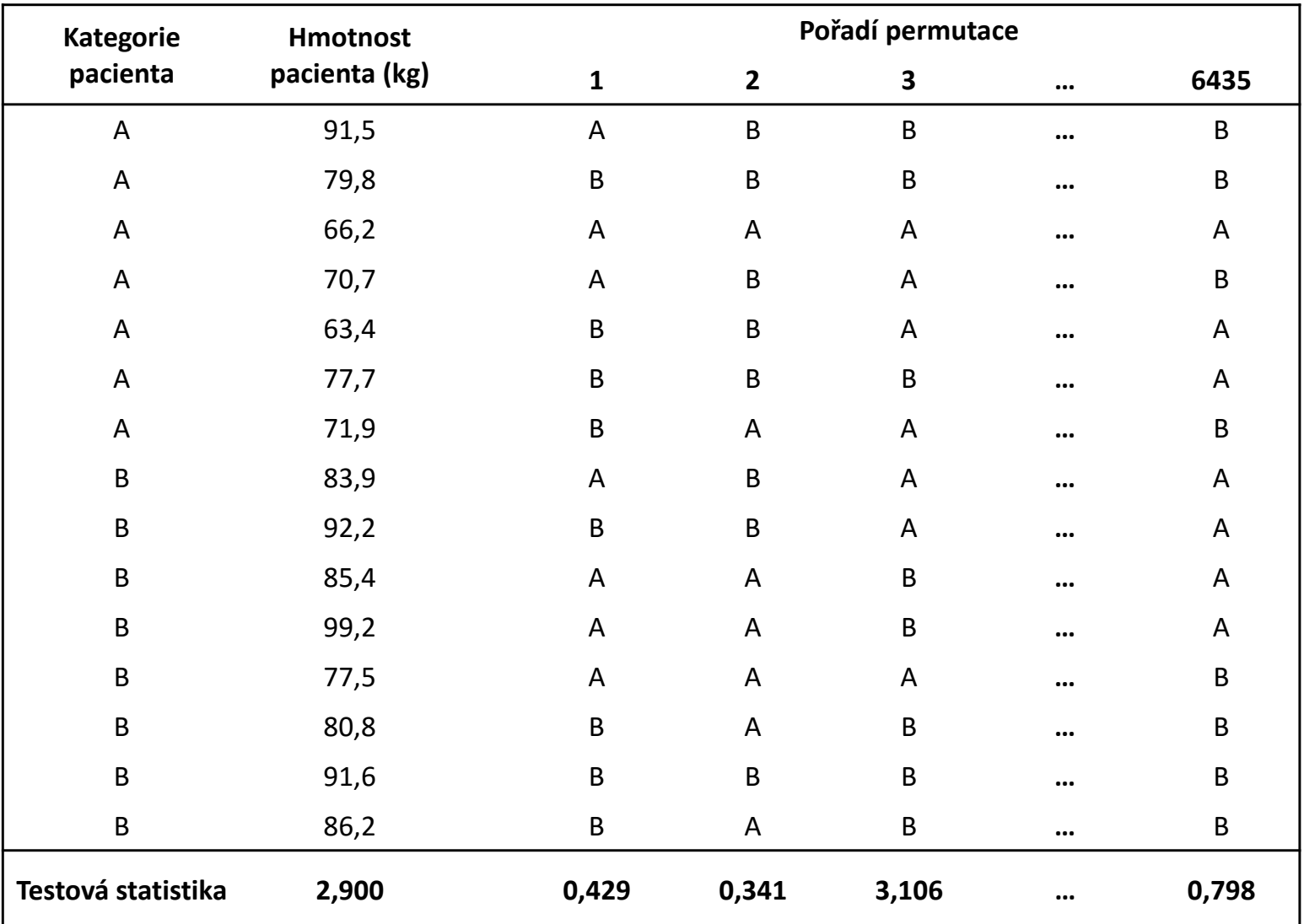

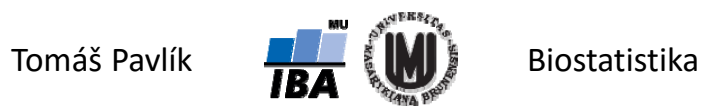

## Příklad – permutační test pro dva výběry

Srovnání hmotnosti dvou skupin pacientů: A a B.

Pro výpočet *p*‐hodnoty permutačního testu je potřeba následující:

- 1. Hodnota původní testové statistiky: *t* **= 2,900**
- 2. Celkový počet provedených permutací: *M* **= 6435**
- 3. Počet permutací, kdy je absolutní hodnota testové statistiky *<sup>t</sup>*i, *i* = 1, …, *M*, větší nebo rovna původní testové statistice *t* = 2,900. Zde je *m* **= 59**.

Pak *p*‐hodnotu můžeme odhadnout následovně:

$$
p = \frac{m}{M} = \frac{59}{6435} = 0,009
$$

Výsledná *p*‐hodnota je menší než zvolená hladina významnosti testu *α* = 0,05.

Zamítáme *H* 0

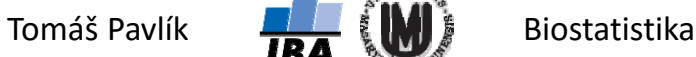

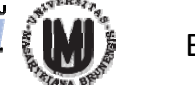

## Permutační test pro dva výběry

- Interpretace výsledné *p*‐hodnoty je zde stejná jako pro klasický *t*‐test.
- Velkou výhodou permutačního testování je fakt, že jej lze použít pro jakoukoliv testovou statistiku.
- Klíčovým předpokladem je zaměnitelnosti pozorovaných hodnot v obou srovnávaných skupinách – oba soubory by neměly mít výrazně odlišnou variabilitu (proto bychom neměli permutační test použít na příklad s hypotyreózou).
- **Při malém**  *n* **(cca 10 – 20) je poměrně malý také počet dostupných permutací, což může vést k nepřesnému odhadu**  *p***‐hodnoty***.*
- Při 1000 permutacích je nejmenší dosažitelná *p*‐hodnota 0,001, 100 000 permutací umožňuje dosáhnout *p*‐hodnoty až 0,00001.

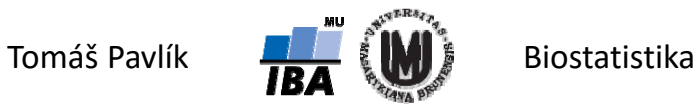

#### Poděkování…

Rozvoj studijního oboru "Matematická biologie" PřF MU Brno je finančně podporován prostředky projektu ESF č. CZ.1.07/2.2.00/07.0318 "Víceoborová inovace studia Matematické biologie" a státním rozpočtem České republiky

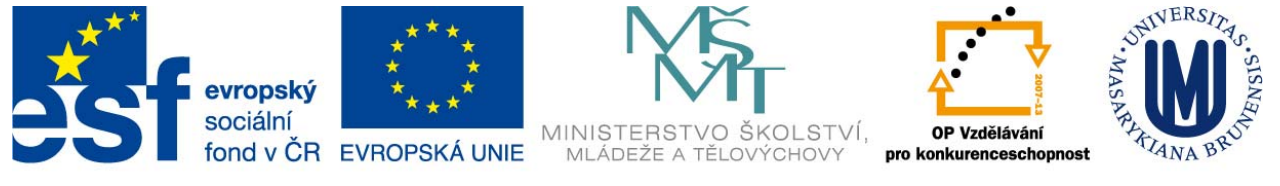

INVESTICE DO ROZVOJE VZDĚLÁVÁNÍ

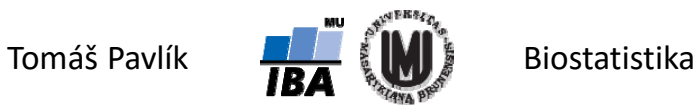